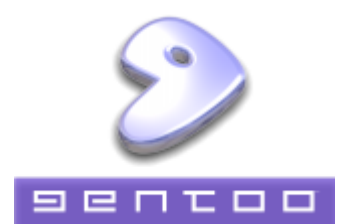

- installation von gentoo
- update und upgrade
- [paketverwaltung](https://deepdoc.at/dokuwiki/doku.php?id=paketverwaltung)
- [sprachausgabe](https://deepdoc.at/dokuwiki/doku.php?id=sprachausgabe)
- [gcc\\_upgrade](https://deepdoc.at/dokuwiki/doku.php?id=gcc_upgrade)
- kernelupgrade nicht genkernel
- kernelupgrade mit genkernel
- der richtige io sheduler
- · [distcc](https://deepdoc.at/dokuwiki/doku.php?id=distcc) Compiler Cluster
- libvirt unter gentoo
- php update auf 5 3.5
- tls zertifikate und deren verwendung unter gentoo
- [IPV6 mit Gentoo](http://www.gentoo.org/doc/de/ipv6.xml)
- bridging network interfaces
- [dnsmasq\\_unter\\_gentoo](https://deepdoc.at/dokuwiki/doku.php?id=dnsmasq_unter_gentoo)
- Idap-server unter gentoo
- bonding von netzwerkkarten gentoo
- raidcontroller unter gentoo (Fakeraid)
- [gstreamer](https://deepdoc.at/dokuwiki/doku.php?id=gstreamer)
- [webmin\\_gentoo](https://deepdoc.at/dokuwiki/doku.php?id=webmin_gentoo)
- lokales overlay anlegen und verwalten
- [iscsi](https://deepdoc.at/dokuwiki/doku.php?id=iscsi)
- softraid einrichten
- [nagios\\_unter\\_gentoo\\_mit\\_lilac](https://deepdoc.at/dokuwiki/doku.php?id=nagios_unter_gentoo_mit_lilac)
- cups printserver unter gentoo
- nfs4 gentoo
- [quick\\_packages\\_binarpakete\\_in\\_gentoo](https://deepdoc.at/dokuwiki/doku.php?id=quick_packages_binarpakete_in_gentoo)
- [system\\_komplett\\_verschlusseln](https://deepdoc.at/dokuwiki/doku.php?id=system_komplett_verschlusseln)
- cryptsetup in gentoo
- gentoo mit kde installieren

21:53 » schimpfen tue ich doch nur über pam-ldap  $\hat{ }$  nss-ldapd = nslcd

From: <https://deepdoc.at/dokuwiki/>- **DEEPDOC.AT - enjoy your brain**

Permanent link: **<https://deepdoc.at/dokuwiki/doku.php?id=gentoo&rev=1333910063>**

Last update: **2012/04/08 20:34**

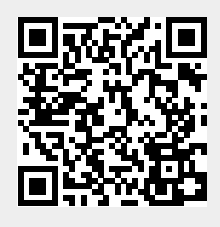